3ավելված № 6

Յաստատված է Յայաստանի Յանրապետության

հանրային ծառայությունները կարգավորող հանձնաժողովի

2008 թ մայիսի 23-ի № 284U որոշմամբ

## Տեղեկատվություն բաժանորդների խմելու ջրի մատակարարման ընդհատումների վերաբերյալ «Chnwy-onunnyninnnh» ΦΡΟ

ընկերություն

Եռամսյակ 4-րդ 2008 թ.

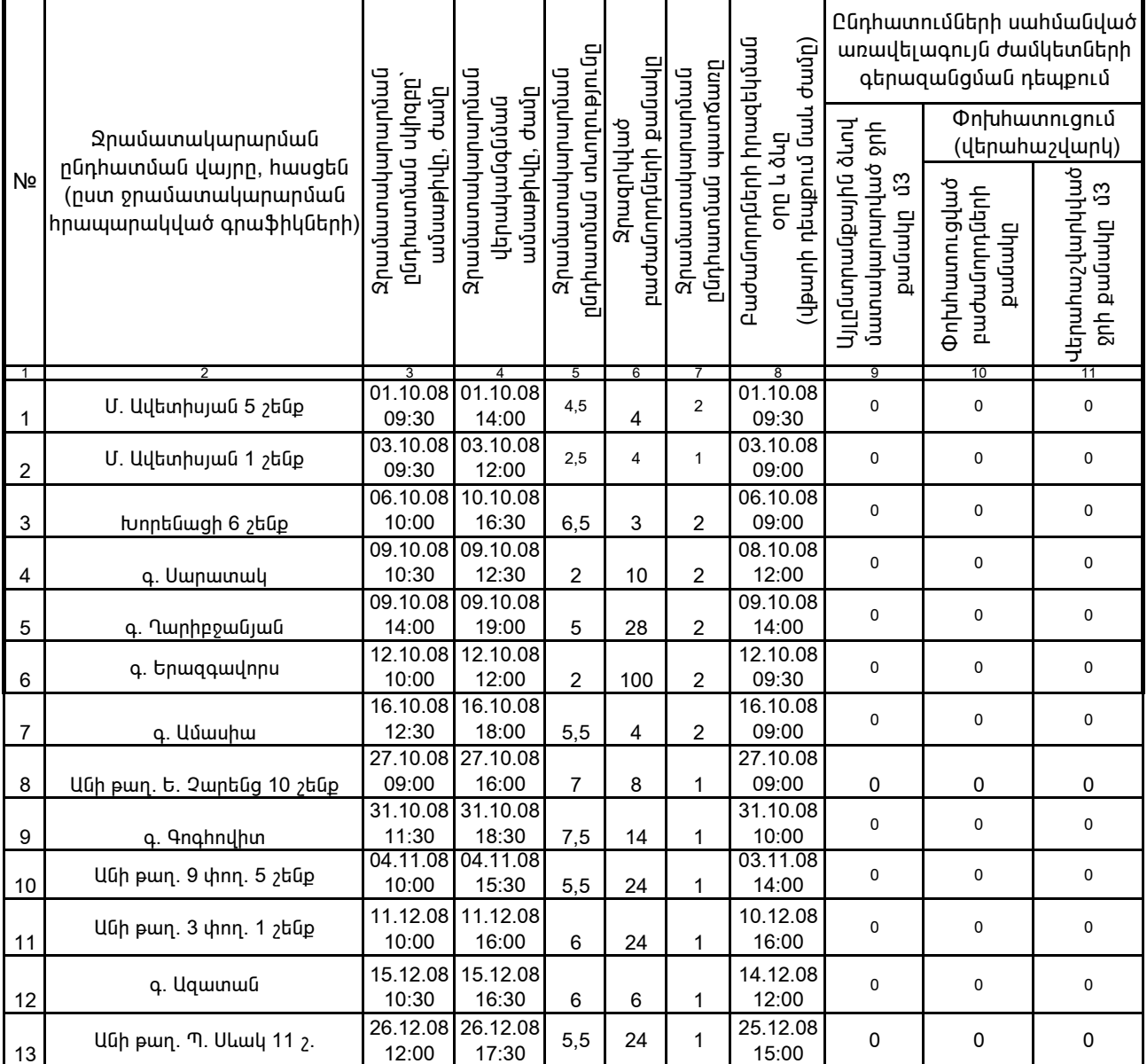

1. Տեղեկատվությունը ներկայացվում է յուրաքանչյուր եռամսյակի համար` մինչև հաշվետու եռամսյակին հաջորդող ամսվա 25 -ր

2. Stntuwundnipjning ներկայացվում է նաև էլեկտրոնային տարբերակով Microsoft Excel ծրագրով

3. Աղյուսակի 3րդ սյունակում նշվում է ջրամատակարարման հրապարակված գրաֆիկով նախատեսված ջրամատակարարման այն dամը, որից սկսաց ջրամատակարարում չի իրականացվել։

4. Աղյուսակի 7-րդ սյունակը լրացվում է , եթե է 1-պլանային աշխատանք է , 2-րդ վթարային աշխատանք է , 3-րդ ջրի որակի շեղում է, 4-րդ այլ բնույթի է:

5. Տեղեկատվության ներկայացման պահին փոխհատուցում ենթադրող դեպքերի համար, եթե տվյալ եռամսյակում <u>իաշվարկները կատարված չեն (աղյուսակի 10-րդ և 11-րդ սյունակները լրազված չեն), ապա դրանց մասին լրացուցիչ</u> 

Վ. *Andutchiwa* /անունը, ազգանունը/